Sudoker Backbracking N queens on an N x N chessboard so that in pari of queens attack cachother rie. no pair is on the same row, whenen, diagonal

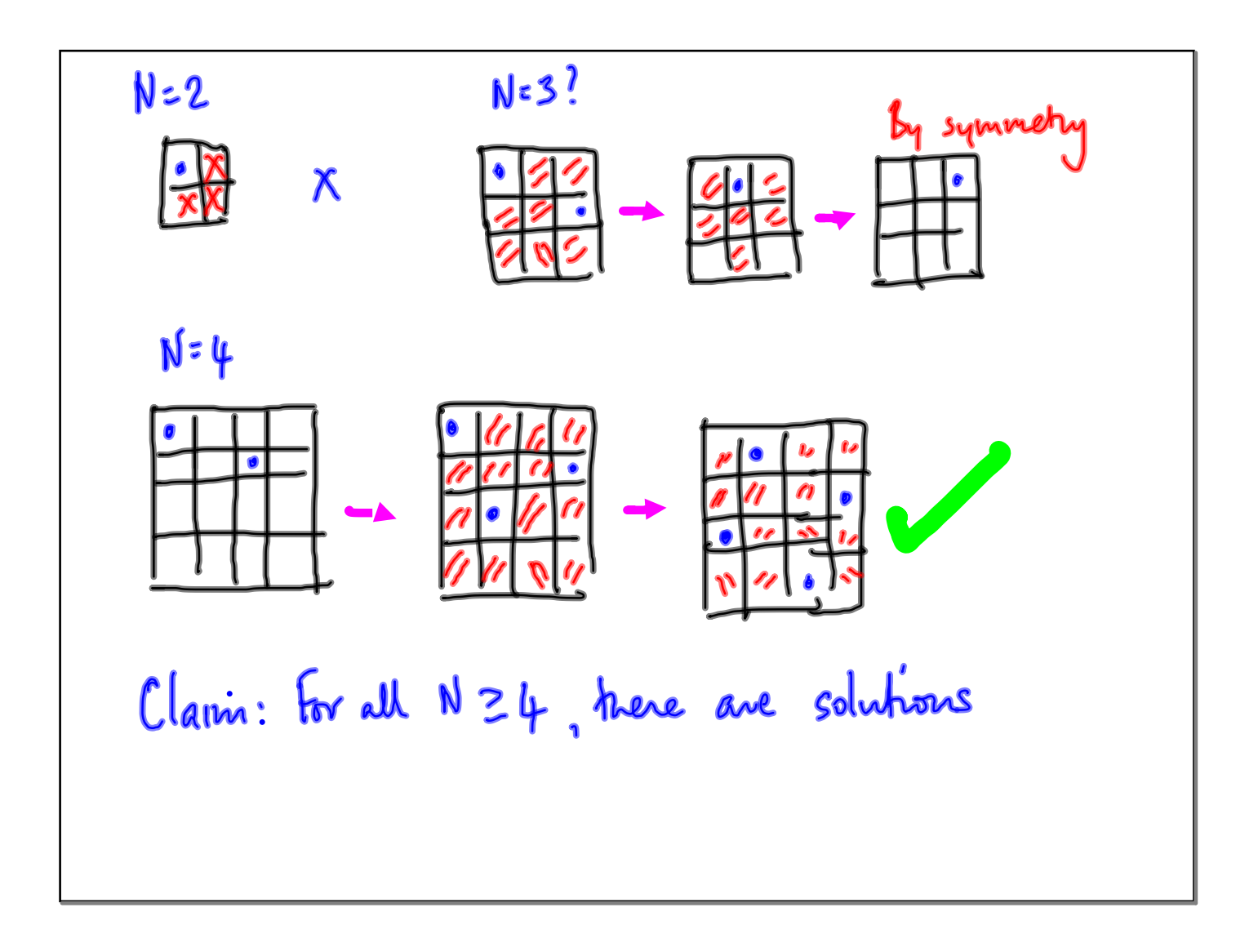

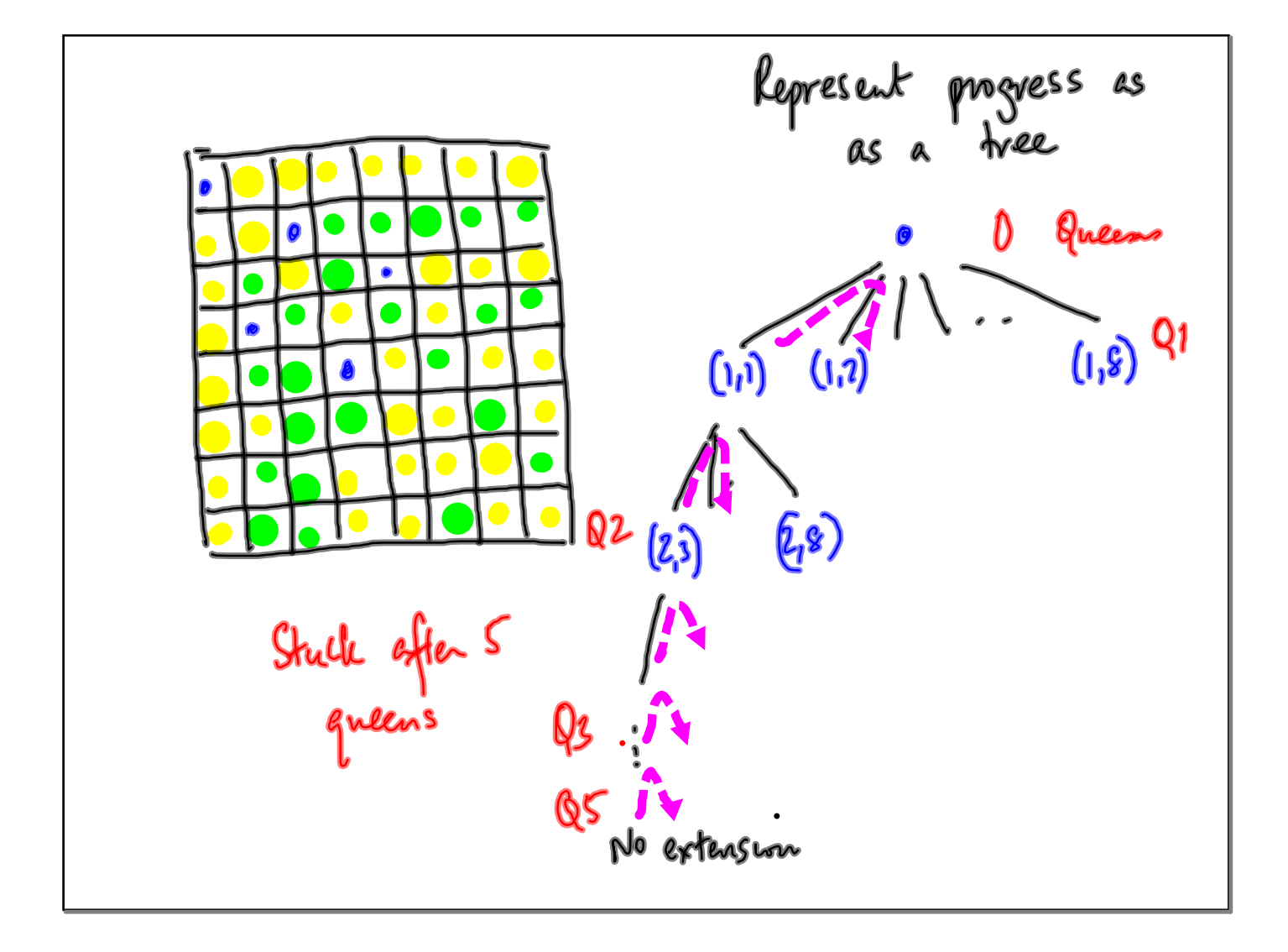

def placequeen (i): str each free (i, i) polate representation<br>14 1==8:<br>return (Time)<br>dsc:<br>try = placequen(i)<br>14 by:<br>return(Time) se:<br>try = placequeen(i+1) Premove (inc) from represent on return (False)

Representations (axa)

\n11000: 8x8 away 9: 
$$
\{0,1\}
$$

\n1211:  $\int \left(1,1\right)^2 = 1$  if 0:  $\int \left(1,1\right)^2$ 

\n132:  $\int \left(1,1\right)^2 = 1$  if 0:  $\int \left(1,1\right)^2$ 

\n143:  $\int \left(1,1\right)^2 = 1$  if 0:  $\int \left(1,1\right)^2$ 

\n154:  $\int \left(1,1\right)^2 = k$  if 0:  $\int \left(1,1\right)^2 = k$  if 0:

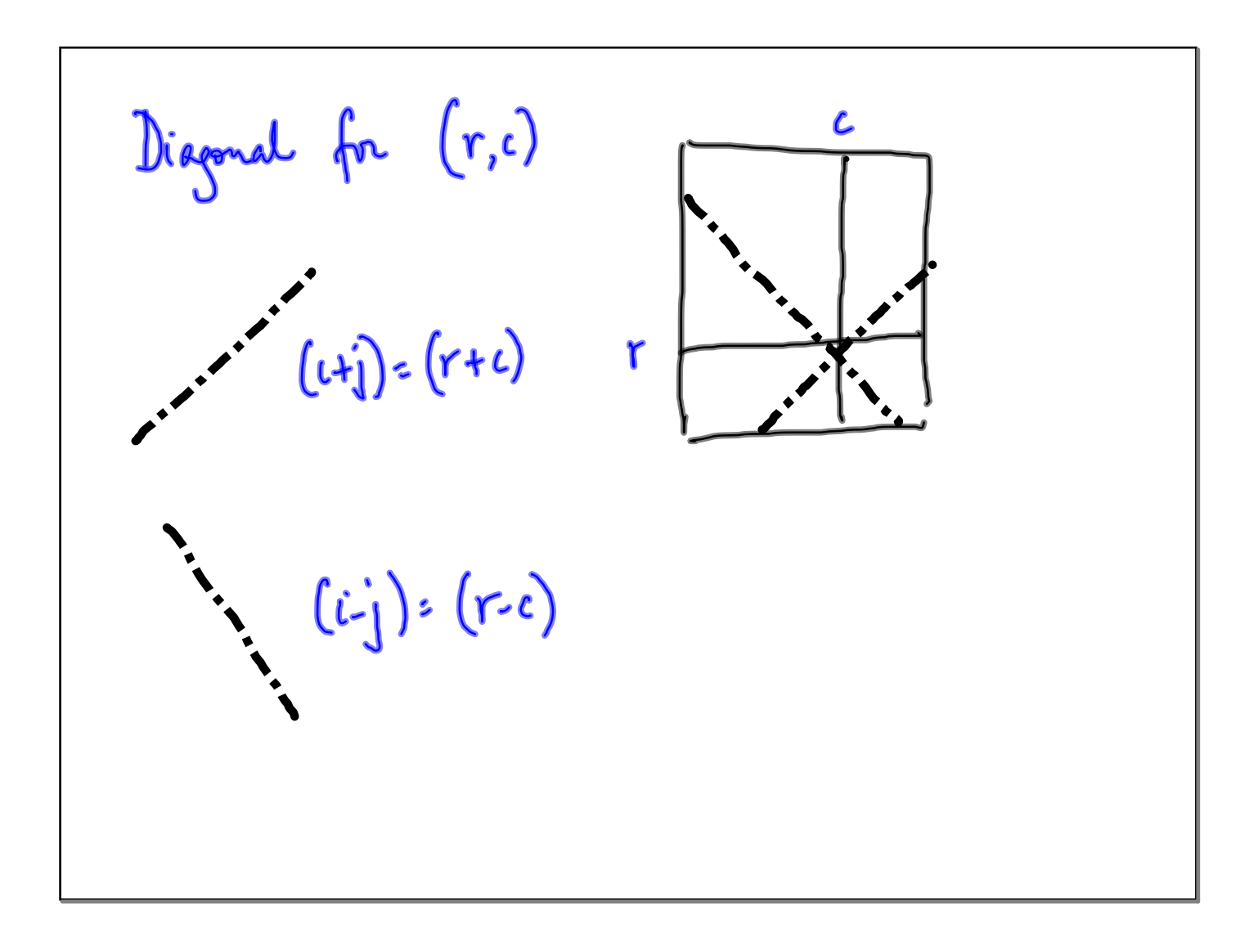

1

Can ampress board: 
$$
8 \times 8 \rightarrow \{0,1\}
$$

\nSo and:  $8 \rightarrow \{1.2, . . , 8\}$ 

\nboard[i] = j \rightarrow Qi in row i, vol j

\nCan we ampress at a black from  $O(N^2)$  space

\nto  $O(N)$  space

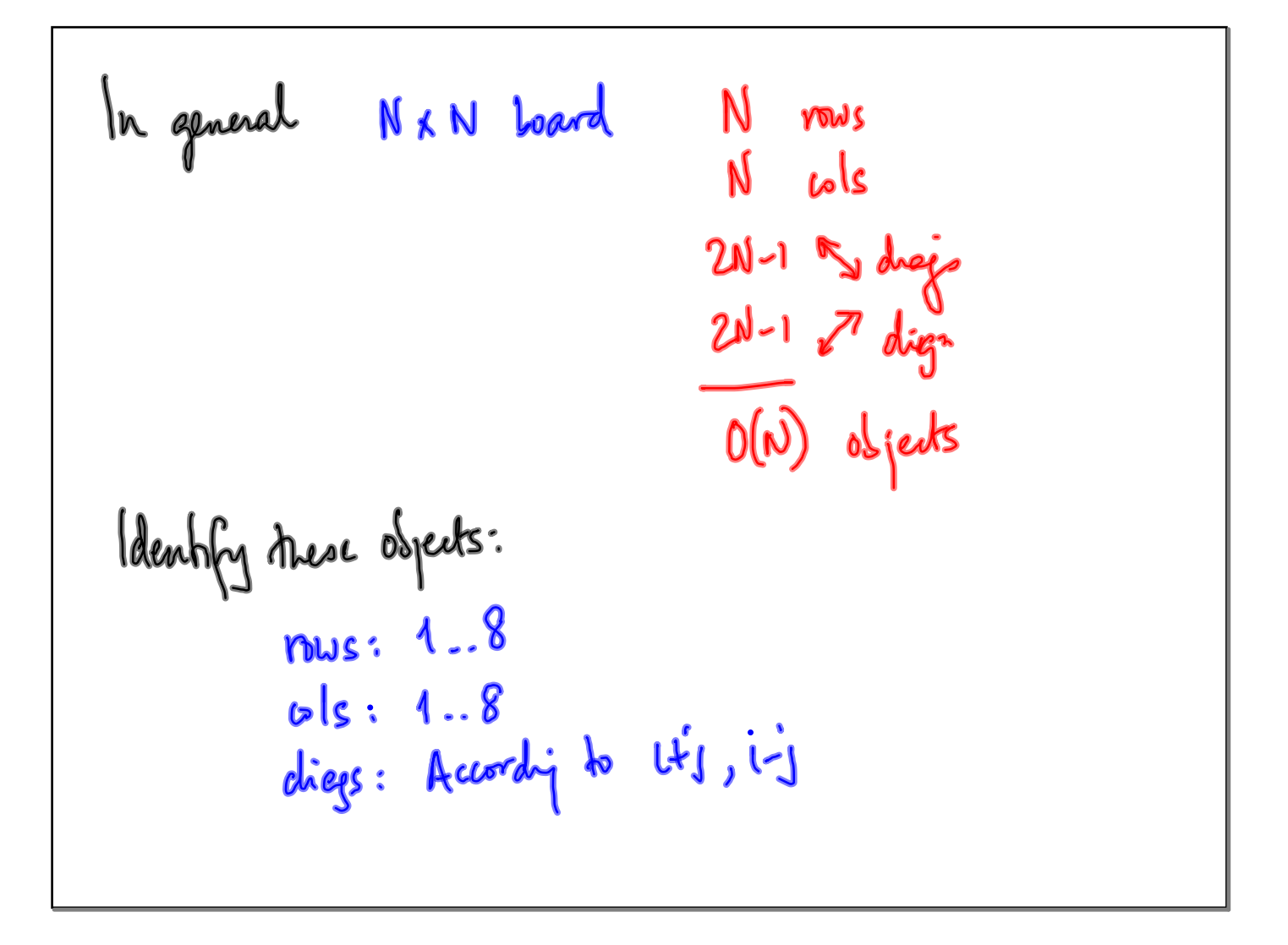

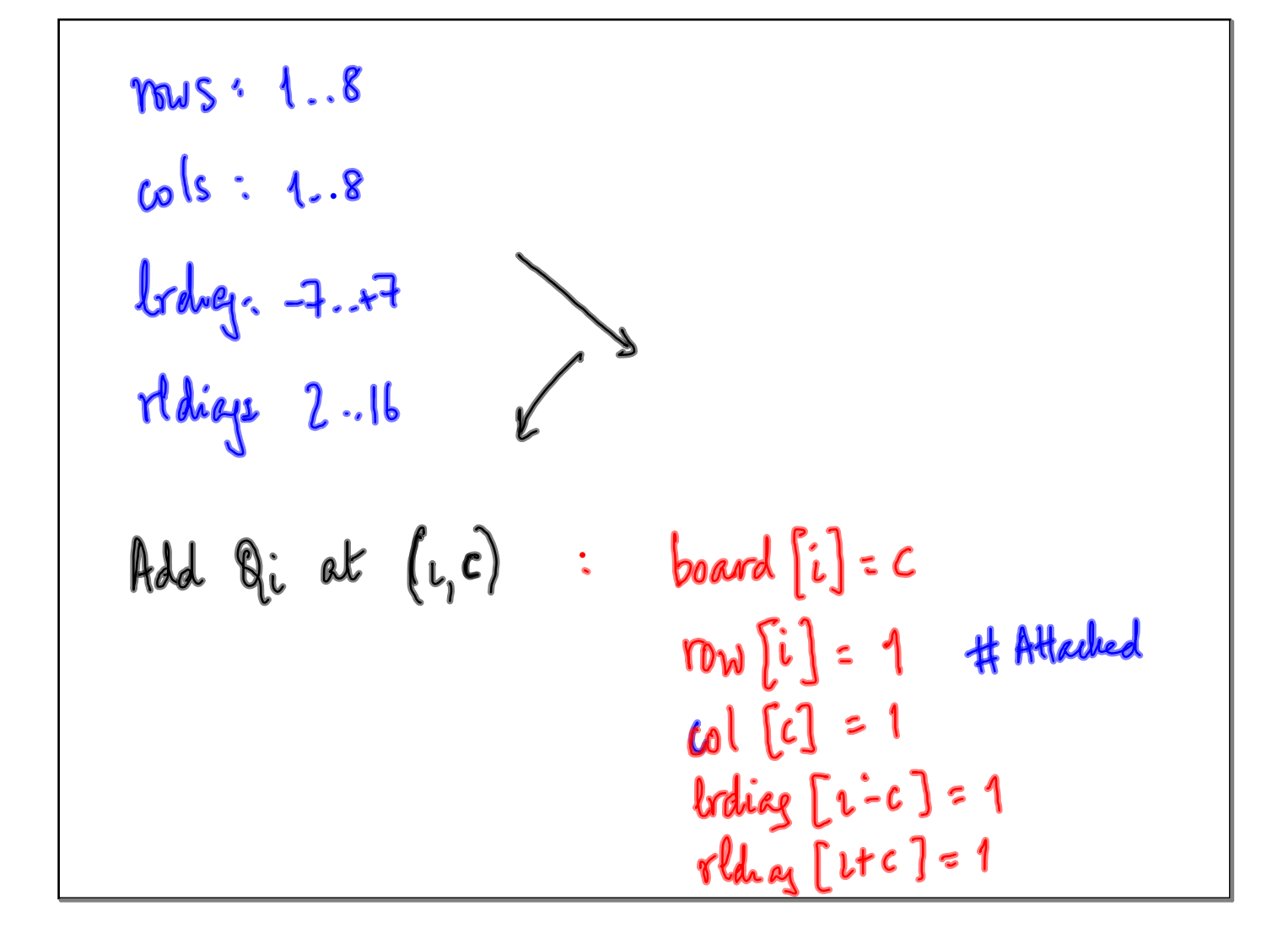

Remark 9: from (i, c)

\n
$$
row[i] = 0
$$
\n
$$
row[i] = 0
$$
\n
$$
col[c] = 0
$$
\nSubstituting [i-c] = 0

\nSubstituting [u-c] = 0

\n
$$
flow[i] = -1
$$
\nor only [v] == 1

\n
$$
row[c] = 1
$$
\nor along [r+c] == 1

In our function placequeen(i)  
\nUse the explicit update code where we  
\nwrite "Update representation"  
\nand also insert node to check free(r,c)  
\nfor c in range(1,9).  
\nif free(i,c):  
\n
$$
\equiv
$$

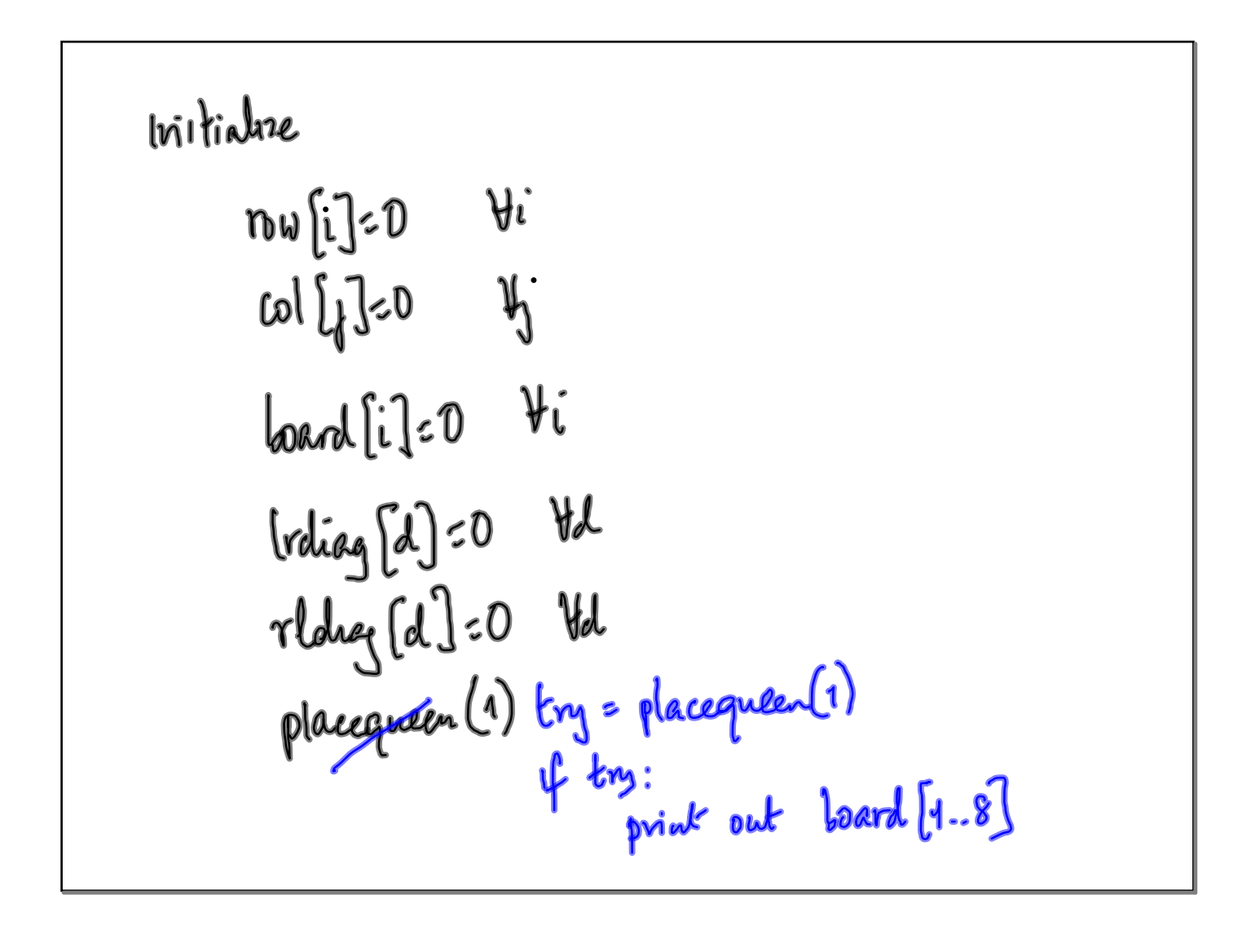

board[], no [] ek are updated both inside and ontside placequeen () Must declare tres global" Mrs gues me solution. Hou do we enumerate all solutions?